## **Moodle 3 For Teachers (Introduction)**

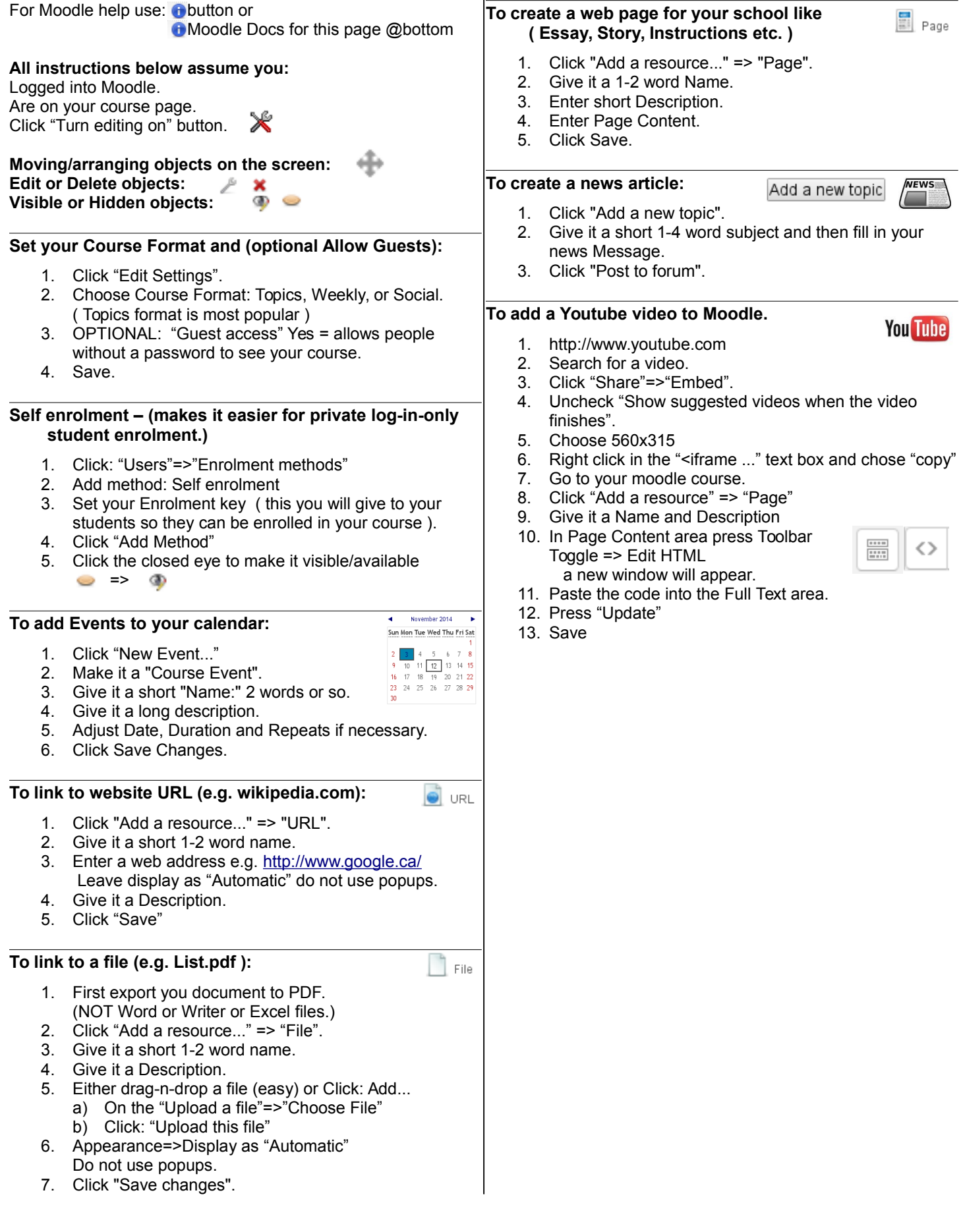